## Package 'geofd'

January 29, 2020

<span id="page-0-0"></span>Version 2.0

Author Ramon Giraldo <rgiraldoh@unal.edu.co>, Pedro Delicado

<pedro.delicado@upc.edu>, Jorge Mateu <mateu@mat.uji.es>

Maintainer Pedro Delicado <pedro.delicado@upc.edu>

Title Spatial Prediction for Function Value Data

Description Kriging based methods are used for predicting functional data (curves) with spatial dependence.

License GPL-2

Depends fda

Repository CRAN

Date 2020-01-29

NeedsCompilation no

Date/Publication 2020-01-29 15:00:02 UTC

## R topics documented:

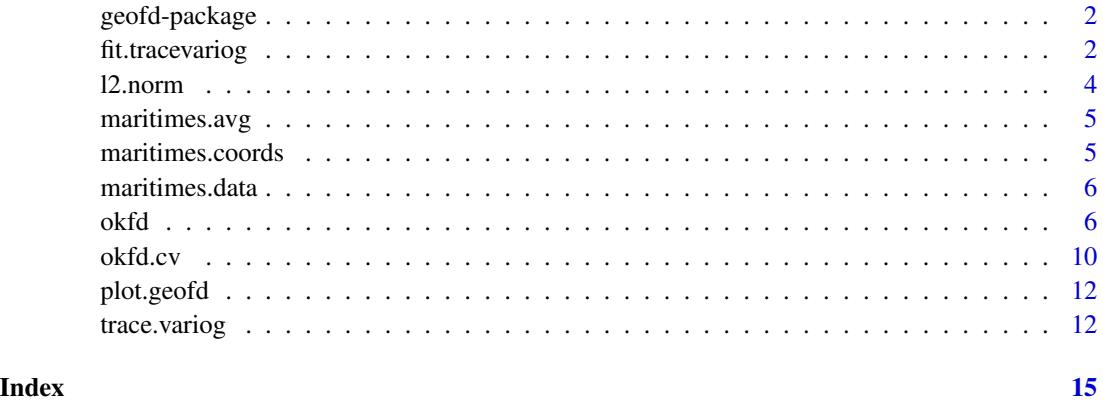

Kriging based methods are used for predicting functional data (curves) with spatial dependence. Initially the curves are pre-processed by fitting a Fourier or B-splines basis functions. Then the spatial dependence among curves is estimated by means of the trace-variogram function. Finally the parameters for performing prediction by Ordinary Kriging at unsampled locations are estimated by solving a linear system based on the estimated trace-variogram.

#### Details

Index:

geofd-package Spatial prediction for function value data

#### Author(s)

Ramon Giraldo <rgiraldoh@unal.edu.co>, Pedro Delicado <pedro.delicado@upc.edu>, Jorge Mateu <mateu@mat.uji.es>

Maintainer: Pedro Delicado <pedro.delicado@upc.edu>

<span id="page-1-1"></span>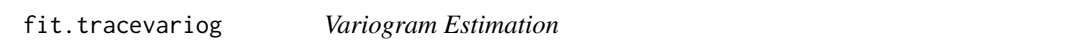

#### **Description**

Fits a parametric model to a empirical variogram and estimates covariance parameters. Aditionally all fitted variogram models are plotted for verification purpose.

#### Usage

```
fit.tracevariog(emp.trace.vari, models, sigma2.0, phi.0,
                fix.nugget=FALSE, nugget=0,
                fix.kappa=TRUE, kappa=0.5,
                max.dist.variogram=NULL)
```
#### Arguments

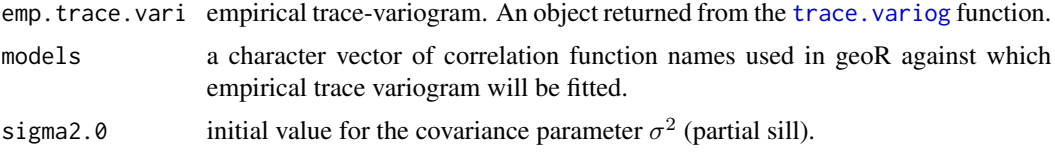

#### fit.tracevariog 3

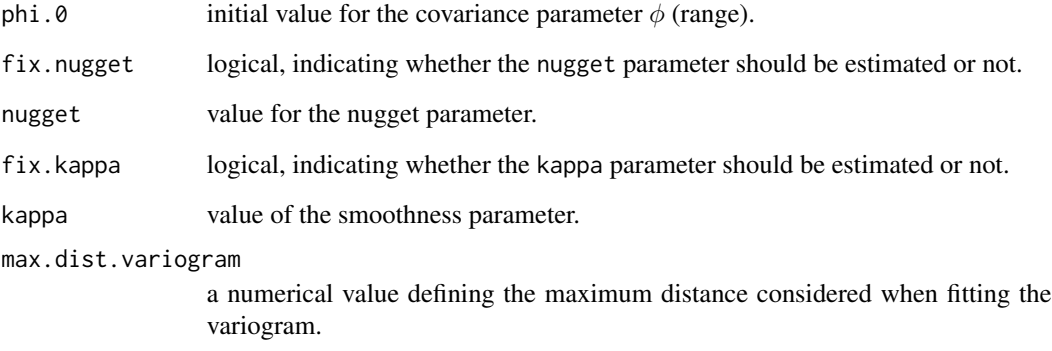

#### Details

#### Variogram models and parameters

When the cov.model parameter is NULL a function determines the optimal model between spherical, exponential gaussian and matern using the received parameters. The arguments sigma2.0 and phi.0 are used as initial values for fitting each variogram model.

The parameters fix.nugget, nugget, fix.kappa, kappa and max.dist.variogram are the same for each variogram model specified in models.

#### Value

A list with the following components:

trace.vari choosed theoretical variogram model

trace.vari.array

vector of all fitted theoretical variogram models

#### Author(s)

Ramon Giraldo <rgiraldoh@unal.edu.co>, Pedro Delicado <pedro.delicado@upc.edu>, Jorge Mateu <mateu@mat.uji.es>.

#### References

Giraldo, R. (2009) *Geostatistical Analysis of Functional Data.* Ph.D. thesis. Universitat Politecnica de Catalunya.

Giraldo, R., Delicado, P. and Mateu, J. (2012) geofd*: An R package for function-valued geostatistical prediction*. Revista Colombiana de Estadistica. 35, 385-407.

<span id="page-3-1"></span><span id="page-3-0"></span>

Calculates the integral of the squared differences between functions

#### Usage

l2.norm(s, datafd, M)

#### **Arguments**

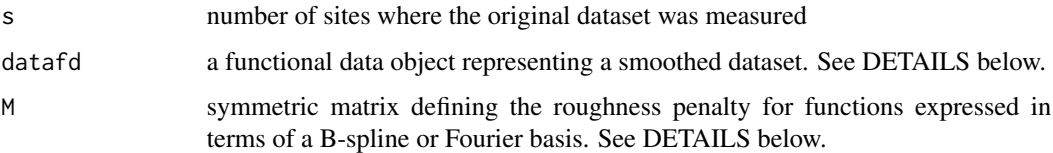

#### Details

#### Roughness penalty matrix

This matrix is the output of one of the following functions: [fourierpen](#page-0-0) y [bsplinepen](#page-0-0). The used function depends upon the smoothing type which is going to be applied.

When the roughness penalty matrix is being calculated, the following considerations are taked in count:

- The differential operator passed as parameter for both fourierpen and bsplinepen is always zero.
- When the selected smooth method is bsplines, the basis object passed to [bsplinepen](#page-0-0) is the output of the function [create.bspline.basis](#page-0-0) using argvals as the rangeval parameter, nbasis as the number of basis functions parameter and the default order of b-splines, which is four, a cubic spline, as the norder parameter.
- When the selected smooth method is fourier, the basis object is the output of the function fourierpen. The parameters rangeval and nbasis are the same as for [create.bspline.basis](#page-0-0), and the period parameter as the number of observations on each curve.

#### Value

The calculated matrix of squared differences between each observation for each measured site. This matrix has two properties:

- Is symmetric.
- It's diagonal is filled with zeros.

#### <span id="page-4-0"></span>maritimes.avg 5

#### See Also

[okfd](#page-5-1) for doing Ordinary Kriging for function-value data, [trace.variog](#page-11-1) for functional empirical trace variogram calculation, [fit.tracevariog](#page-1-1) for fitting a variogram model in the functional scenario.

maritimes.avg *Moncton averages*

#### Description

Moncton averages

#### Usage

data(maritimes.avg)

#### Format

A matrix with 365 averages.

maritimes.coords *Coordinates of the sites referred by maritimes.data*

#### Description

The geographical coordinates in decimal degrees of 35 weather stations.

#### Usage

```
data(maritimes.coords)
```
#### Format

A matrix with the coordinates of 35 weather stations.

#### Source

The coordinates were obtained from the database of geographic coordinate information [http://](http://www.tageo.com) [www.tageo.com](http://www.tageo.com)

<span id="page-5-0"></span>

Temperature measurements recorded at 35 weather stations located in the Maritime Provinces over a region of Canada consisting of three provinces: Nova Scotia (NS), New Brunswick (NB), and Prince Edward Island (PEI).

#### Usage

data(maritimes.data)

#### Format

A matrix with 365 observations on 35 sites.

#### Details

This data set contains information of daily temperatures averaged over the years 1960 to 1994 (February 29th combined with February 28th)

#### Source

The data for each station were obtained from the Meteorological Service of Canada [http://](http://climate.weather.gc.ca) [climate.weather.gc.ca](http://climate.weather.gc.ca)

<span id="page-5-1"></span>okfd *Function for doing Ordinary Kriging for function-value Data*

#### Description

This function allows to carry out prediction by Ordinary Kriging for function-value data by considering a Fourier or B-splines basis for smoothing the observed data set

#### Usage

```
okfd(new.coords, coords, data, smooth.type=NULL, nbasis=max(50,dim(data)[1]),
    argvals=seq(0, 1, len = dim(data)[1]), lambda=0, cov.model=NULL,
    fix.nugget=FALSE, nugget=0, fix.kappa=TRUE,
   kappa=0.5, max.dist.variogram=NULL)
```
#### <span id="page-6-0"></span>**Arguments**

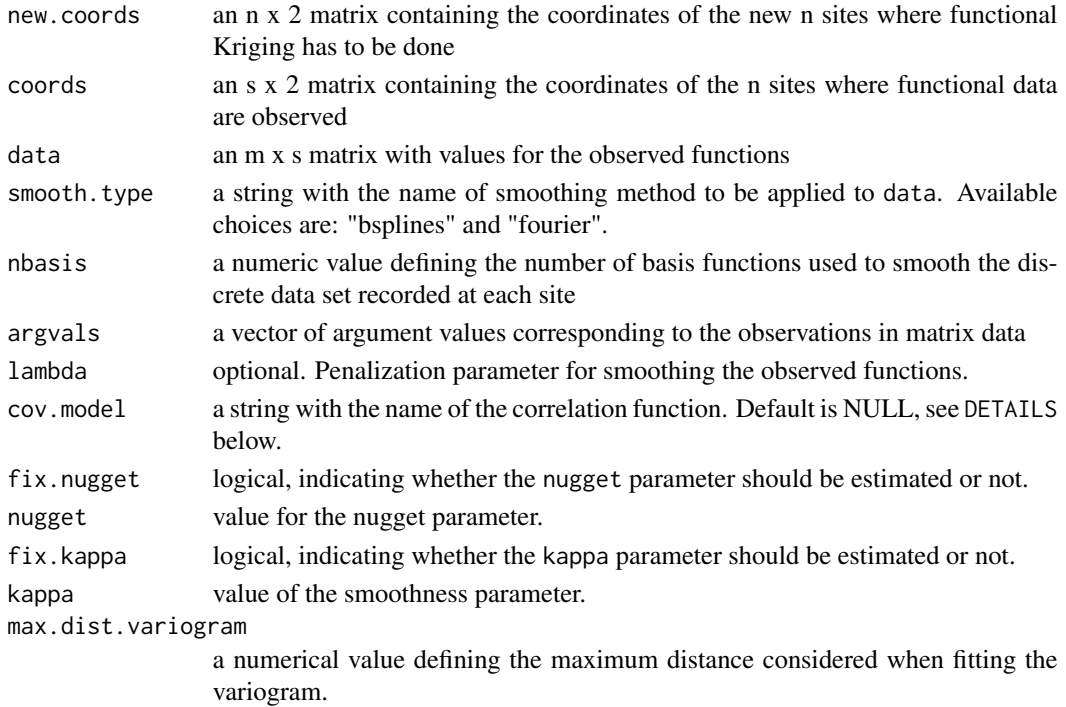

#### Details

This function is a common sequence of the proposed process for doing Ordinary Kriging in the functional scenario, covers from the preparation of the original data and variogram estimation, unto data prediction.

#### Functional data object

This is an object of the class [fd](#page-0-0) it can be created using some functions like [Data2fd](#page-0-0) or [smooth.basis](#page-0-0), take in count if a penalization parameter is going to be used.

#### Penalization parameter

The penalization parameter lambda is used in both smoothing methods. When the selected smooth method is:

- 1. bsplines, the function which uses it is [fdPar](#page-0-0)
- 2. fourier, the function which uses it is [Data2fd](#page-0-0)

#### Functional data object

The function which creates the functional data object is determined based on the selected smooth method:

- When it is bsplines, the functional data object must be created using two different functions, [fdPar](#page-0-0) and [smooth.basis](#page-0-0) in order to include the penalization parameter lambda.
- When it is fourier, the functional data object is directly returned by [Data2fd](#page-0-0) because it includes the penalization parameter, the basis object, the argument values and the data, all at the same time.

#### <span id="page-7-0"></span>Value

A list with the following components:

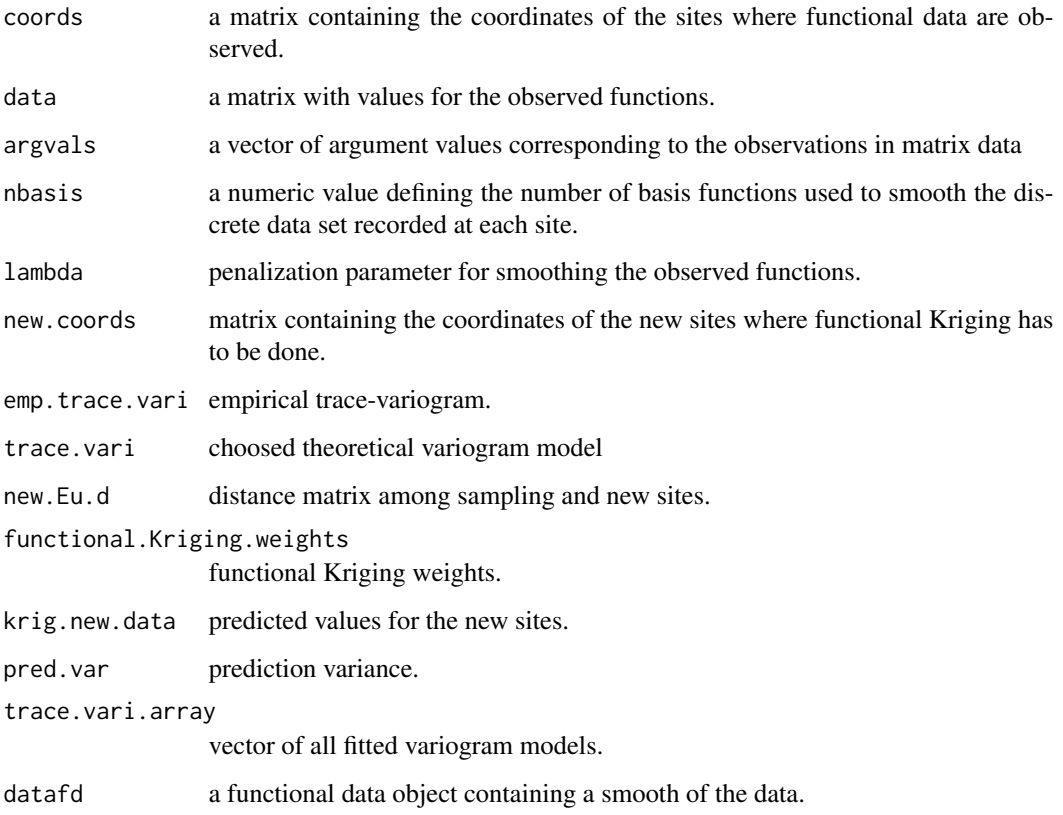

### Author(s)

Ramon Giraldo <rgiraldoh@unal.edu.co>, Pedro Delicado <pedro.delicado@upc.edu>, Jorge Mateu <mateu@mat.uji.es>.

#### References

Giraldo, R. (2009) *Geostatistical Analysis of Functional Data.* Ph.D. thesis. Universitat Politecnica de Catalunya.

Giraldo, R., Delicado, P. and Mateu, J. (2012) geofd*: An R package for function-valued geostatistical prediction*. Revista Colombiana de Estadistica. 35, 385-407.

#### See Also

[l2.norm](#page-3-1) for calculating L2 norm among functions, [trace.variog](#page-11-1) for functional empirical trace variogram calculation, [fit.tracevariog](#page-1-1) for fitting a variogram model in the funcional scenario.

#### okfd $\,$

#### Examples

```
# First example: one site prediction using B-splines for smoothing
```

```
data(maritimes.avg)
data(maritimes.coords)
data(maritimes.data)
coord.cero <- matrix(c(-64.06, 45.79), nrow=1, ncol=2)n<-dim(maritimes.data)[1]
argvals<-seq(1,n, by=1)
# Prediction by okfd
okfd.res<-okfd(new.coords=coord.cero, coords=maritimes.coords,
              data=maritimes.data, nbasis=65, argvals=argvals,
              fix.nugget=TRUE, kappa=0.7)
# Smoothed and predicted curves, and predicted site average values are plotted
plot(okfd.res$datafd, lty=1, col=8,
   main="Smoothed", xlab="Day", ylab="Temperature (Degrees C)")
lines(okfd.res$argvals, okfd.res$krig.new.data,
     col=1, lwd=2, type="l", lty=1,
     main="Predictions", xlab="Day", ylab="Temperature (Degrees C)")
lines(maritimes.avg, type="p", pch=20,cex=0.5, col=2, lwd=1)
# Second example: multiple sites prediction using Fourier basis functions for smoothing
data(maritimes)
n<-dim(maritimes.data)[1]
argvals<-seq(1,n, by=1)
col1<-sample( (min(maritimes.coords[,1])*100):(max(maritimes.coords[,1])*100),
              10, replace=TRUE)/100
col2<-sample( (min(maritimes.coords[,2])*100):(max(maritimes.coords[,2])*100),
              10, replace=TRUE)/100
new.coords <- cbind(col1,col2)
# Prediction by okfd
okfd.res<-okfd(new.coords=new.coords, coords=maritimes.coords,
              data=maritimes.data, smooth.type="fourier",
             nbasis=65, argvals=argvals)
```

```
# The smoothed and predicted curves are plotted
par(mfrow=c(1,2))
plot(okfd.res$datafd, lty=1, col=8,
   main="Smoothed", xlab="Day", ylab="Temperature (Degrees C)")
matplot(okfd.res$argvals, okfd.res$krig.new.data, col=1, lwd=1, type="l", lty=1,
       main="Predictions", xlab="Day", ylab="Temperature (Degrees C)")
```
okfd.cv *Function for doing Cross-Validation analysis for Ordinary Kriging for function-value data*

#### Description

Unreviewed

#### Usage

```
okfd.cv(coords, data, argnames=c("argument", "sites", "values"),
        one.model=TRUE, smooth.type=NULL,
        array.nbasis=max(50,dim(data)[1]),
        argvals=seq(0,1,len=dim(data)[1]), array.lambda=0, cov.model=NULL,
        fix.nugget=FALSE, nugget=0, fix.kappa=TRUE, kappa=0.5,
        max.dist.variogram=NULL)
```
#### Arguments

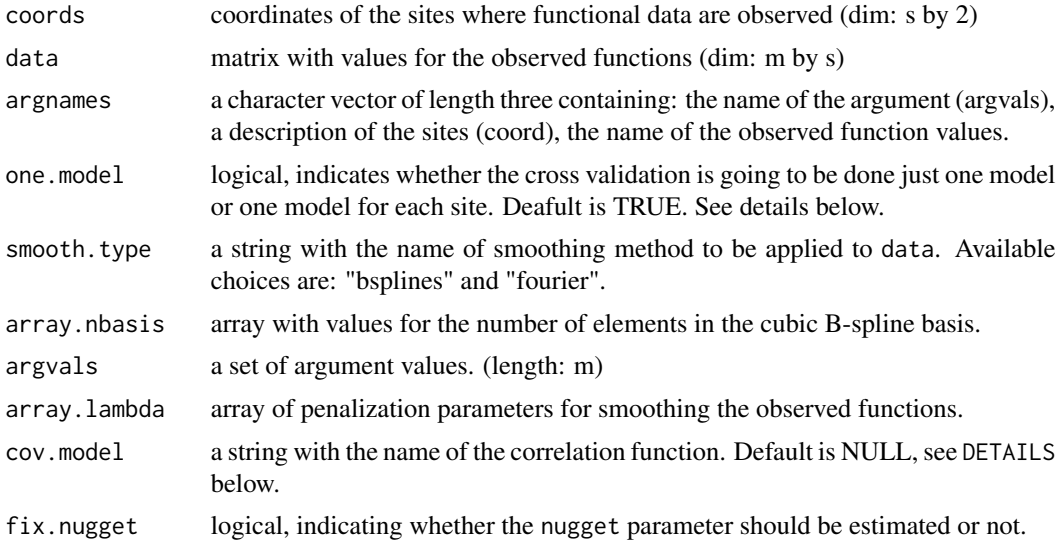

#### $okfd.cv$  11

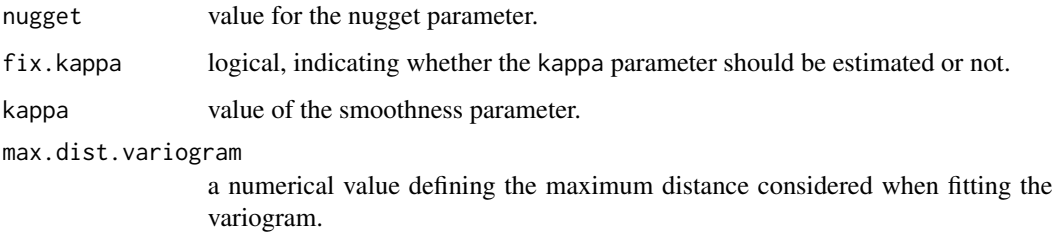

#### Details

#### Validation models

The parameter one.model is used to define the models used in the cross validation:

- If it is TRUE, a model and smoothed data are created before the beginning and used inside the cross validation process.
- If it is FALSE, then for each site a model and smoothed data are created and used on each iteration.

### Value

A list with the following components:

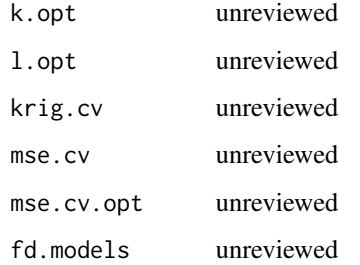

#### Author(s)

Ramon Giraldo <rgiraldoh@unal.edu.co>, Pedro Delicado <pedro.delicado@upc.edu>, Jorge Mateu <mateu@mat.uji.es>.

#### References

Giraldo, R. (2009) *Geostatistical Analysis of Functional Data.* Ph.D. thesis. Universitat Politecnica de Catalunya.

Giraldo, R., Delicado, P. and Mateu, J. (2012) geofd*: An R package for function-valued geostatistical prediction*. Revista Colombiana de Estadistica. 35, 385-407.

<span id="page-11-0"></span>

This funcion produces a plot of an object of class geofd which contains...

#### Usage

```
## S3 method for class 'geofd'
plot(x, emp.trace.vari=x$emp.trace.vari,
                    trace.vari.array=x$trace.vari.array,
                    colors=rainbow(length(trace.vari.array)), ...)
```
#### Arguments

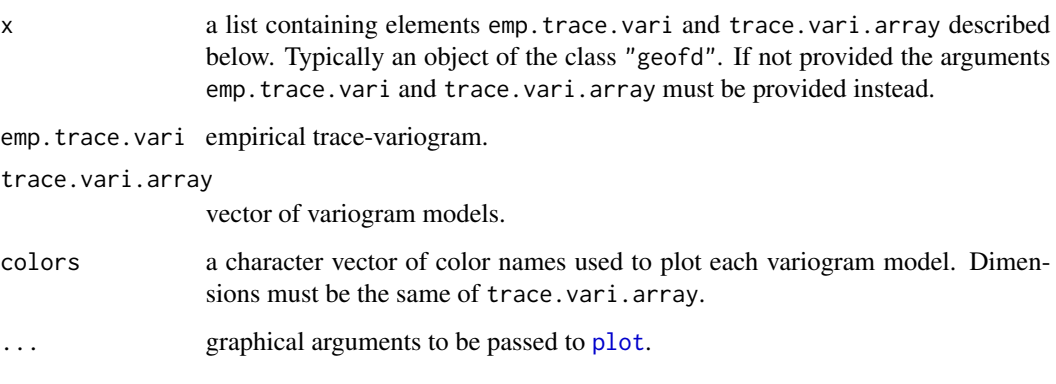

<span id="page-11-1"></span>trace.variog *Empirical Variograms for function-value data*

#### Description

Computes empirical trace-variograms using the L2 norm matrix for the semivariance values. Output a variogram cloud.

#### Usage

trace.variog(coords, L2norm, bin=FALSE, max.dist, uvec="default", breaks="default", nugget.tolerance)

#### trace.variog 13

#### Arguments

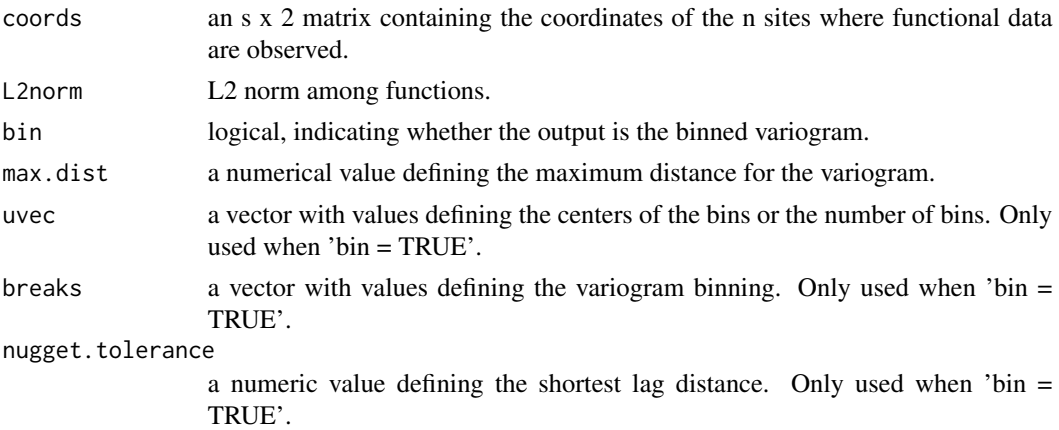

#### Details

Binned variogram This is just a visual feature adapted from the cloud variogram and it doesn't have any relation against the fitting of the variogram model or the calculation of the predictions.

#### Value

An object of the class variogram which is a list with the following components:

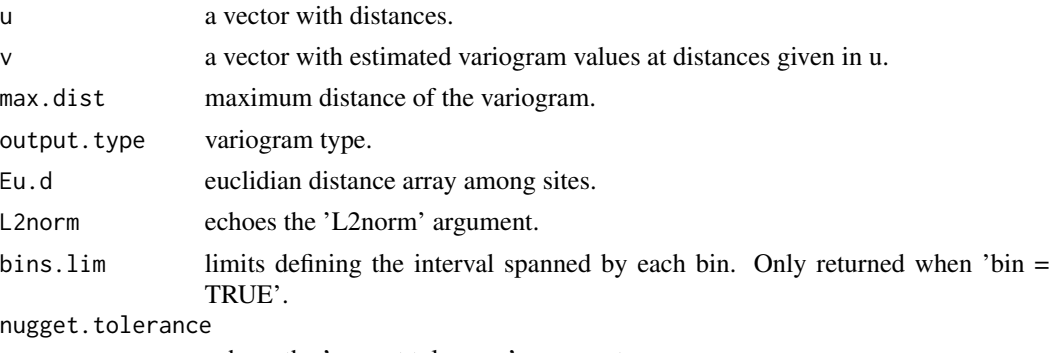

echoes the 'nugget.tolerance' argument.

### Author(s)

Ramon Giraldo <rgiraldoh@unal.edu.co>, Pedro Delicado <pedro.delicado@upc.edu>, Jorge Mateu <mateu@mat.uji.es>.

### References

Giraldo, R. (2009) *Geostatistical Analysis of Functional Data.* Ph.D. thesis. Universitat Politecnica de Catalunya.

Giraldo, R., Delicado, P. and Mateu, J. (2012) geofd*: An R package for function-valued geostatistical prediction*. Revista Colombiana de Estadistica. 35, 385-407.

#### Examples

```
# First example: creating a binned variogram
# okfd first example
data(maritimes.avg)
data(maritimes.coords)
data(maritimes.data)
coord.cero < - matrix(c(-64.06, 45.79), nrow=1, ncol=2)n<-dim(maritimes.data)[1]
argvals<-seq(1,n, by=1)
okfd.res<-okfd(new.coords=coord.cero, coords=maritimes.coords,
              data=maritimes.data, nbasis=65, argvals=argvals, fix.nugget=TRUE,
              kappa=0.7)
# Calculating the empiricial trace bin variogram
new.emp.trace.vari <- trace.variog(coords=okfd.res$coords,
                     L2norm=okfd.res$emp.trace.vari$L2norm, bin=TRUE)
# The empirical trace cloud variogram is replaced with the trace bin variogram
okfd.res$emp.trace.vari <- new.emp.trace.vari
```

```
# The modified okfd result is plotted
plot(okfd.res)
```
# <span id="page-14-0"></span>Index

∗Topic datagen geofd-package, [2](#page-1-0) okfd, [6](#page-5-0) okfd.cv, [10](#page-9-0) ∗Topic datasets maritimes.avg, [5](#page-4-0) maritimes.coords, [5](#page-4-0) maritimes.data, [6](#page-5-0) ∗Topic dplot plot.geofd, [12](#page-11-0) ∗Topic math l2.norm, [4](#page-3-0) ∗Topic smooth okfd, [6](#page-5-0) okfd.cv, [10](#page-9-0) ∗Topic spatial fit.tracevariog, [2](#page-1-0) geofd-package, [2](#page-1-0) okfd, [6](#page-5-0) okfd.cv, [10](#page-9-0) plot.geofd, [12](#page-11-0) trace.variog, [12](#page-11-0) bsplinepen, *[4](#page-3-0)* create.bspline.basis, *[4](#page-3-0)* Data2fd, *[7](#page-6-0)* fd, *[7](#page-6-0)* fdPar, *[7](#page-6-0)* fit.tracevariog, [2,](#page-1-0) *[5](#page-4-0)*, *[8](#page-7-0)* fourierpen, *[4](#page-3-0)* geofd *(*geofd-package*)*, [2](#page-1-0) geofd-package, [2](#page-1-0) geofd.fit.tracevariog *(*fit.tracevariog*)*, [2](#page-1-0) geofd.l2.norm *(*l2.norm*)*, [4](#page-3-0)

geofd.maritimes.avg *(*maritimes.avg*)*, [5](#page-4-0)

geofd.maritimes.coords *(*maritimes.coords*)*, [5](#page-4-0) geofd.maritimes.data *(*maritimes.data*)*, [6](#page-5-0) geofd.okfd *(*okfd*)*, [6](#page-5-0) geofd.okfd.cv *(*okfd.cv*)*, [10](#page-9-0) geofd.trace.variog *(*trace.variog*)*, [12](#page-11-0)

l2.norm, [4,](#page-3-0) *[8](#page-7-0)*

maritimes.avg, [5](#page-4-0) maritimes.coords, [5](#page-4-0) maritimes.data, [6](#page-5-0)

okfd, *[5](#page-4-0)*, [6](#page-5-0) okfd.cv, [10](#page-9-0)

plot, *[12](#page-11-0)* plot.geofd, [12](#page-11-0)

smooth.basis, *[7](#page-6-0)*

trace.variog, *[2](#page-1-0)*, *[5](#page-4-0)*, *[8](#page-7-0)*, [12](#page-11-0)